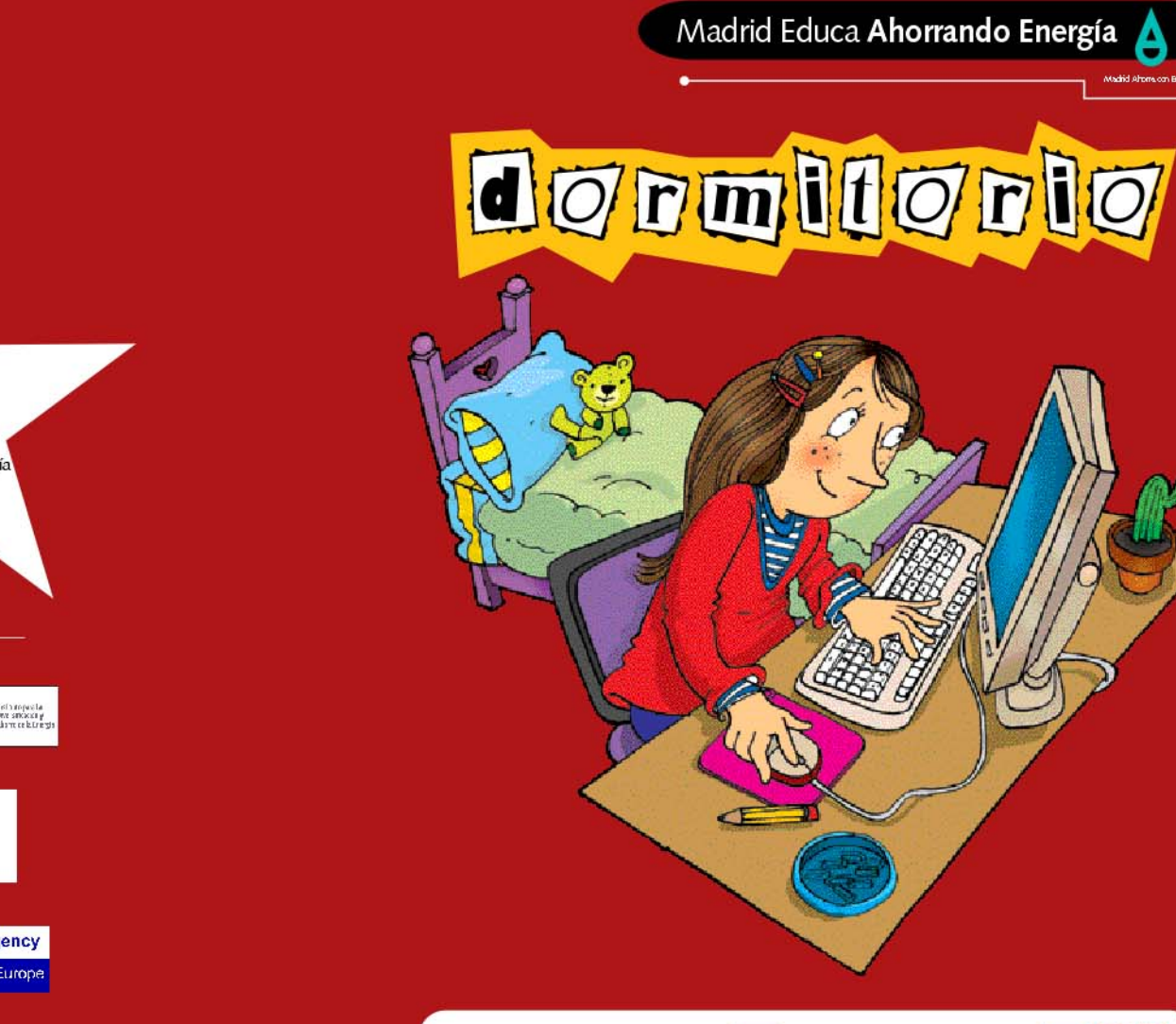

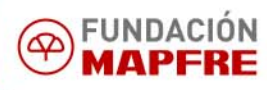

Dheaslán General<br>| de Industila, Energía y Minas w CONSEI ERIA DE ECONOMÍA Y CONSUMO **Comunidad de Madrid** 

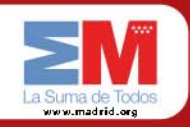

Madrid Altoma con Brench.

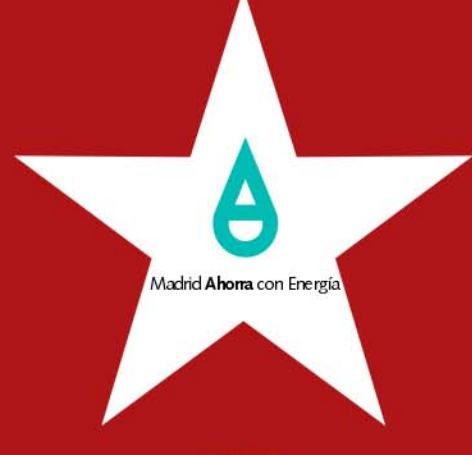

- colaboran: -

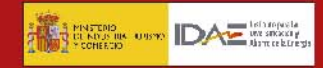

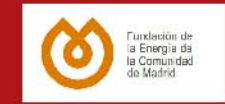

**Energy Management Agency** Intelligent Energy Europe

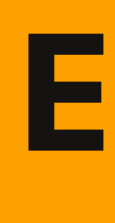

l dormitorio es la estancia en la que más tiempo se pasa al día, y no solo durmiendo, también suele utilizarse como cuarto de estudio y juegos.

Para desarrollar las actividades que tienen que ver con el descanso, el estudio y el juego, necesitamos energía.

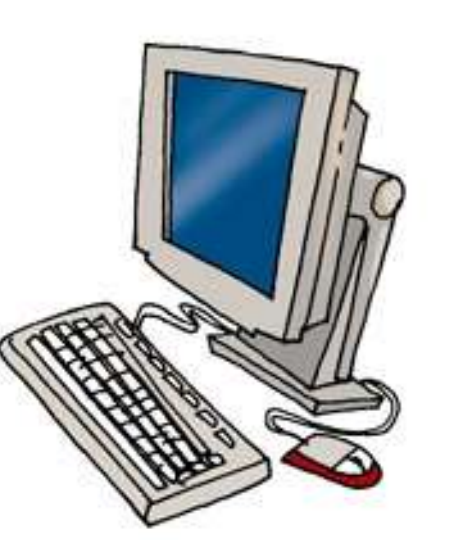

Para descansar correctamente, se necesita un ambiente

sano y agradable. Y la calefacción es un elemento fundamental, que emplea diversas fuentes de energía (electricidad, gas, gasoil, etc.).

En el dormitorio es imprescindible tener buena luz para estudiar y leer; y, además, se utiliza el ordenador. Este aparato y los sistemas de iluminación funcionan con electricidad.

También muchos juguetes son eléctricos, y funcionan con pilas o se enchufan a la red. Las pilas son baterías que transforman la energía química en electricidad.

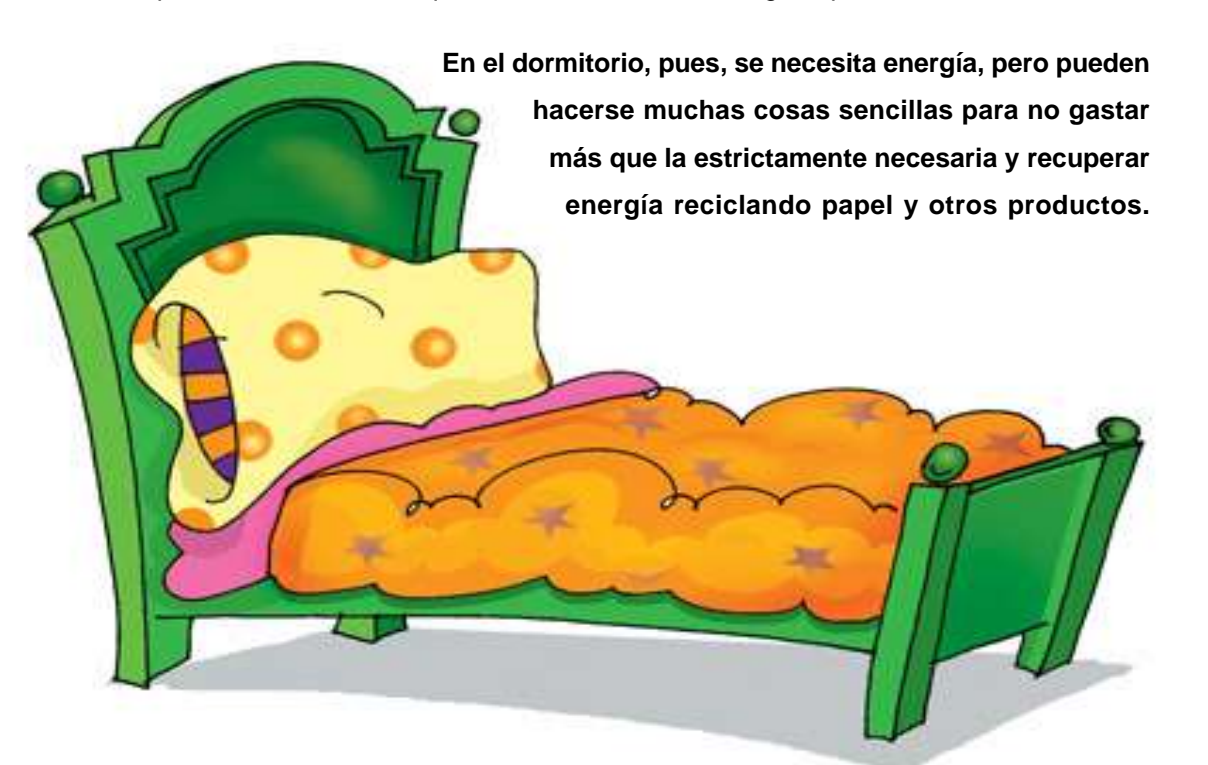

# **Aprovecha las posibilidades de ahorro del ordenador**

El ordenador tiene funciones de ahorro, solo hay que utilizarlas. Además, unos equipos gastan más que otros y, como en todos los aparatos eléctricos, hay que evitar que consuman energía mientras no los utilizamos.

#### **No utilices más luz de la necesaria**

La mejor forma de ahorrar energía es aprovechar al máximo la luz natural. Además, no hay por qué utilizar más luz de la necesaria. Una iluminación excesiva no crea mejores condiciones, e incluso, puede ser perjudicial.

#### **Mantén la temperatura adecuada**

La temperatura tiene que ser adecuada a la actividad que se esté realizando. Además, es importante evitar que se pierda el calor y utilizar la calefacción y el aire acondicionado solo cuando sea necesario.

#### **Recicla el papel y administra bien las pilas**

El reciclado permite recuperar la energía y las materias primas del papel. En cuanto a las pilas, se necesita mucha energía para fabricarlas y contienen productos peligrosos para el medio ambiente.

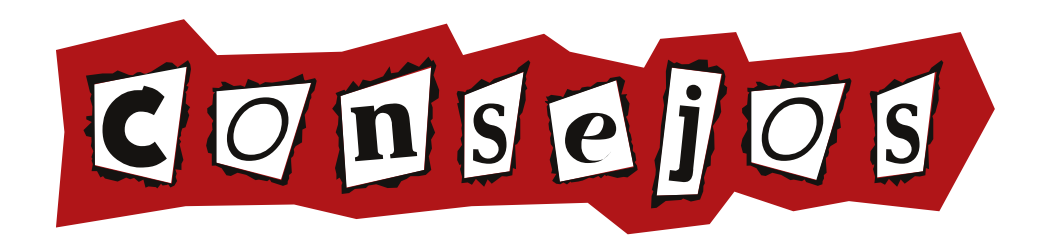

#### **Aprovecha las posibilidades de ahorro del ordenador**

- **Enchufa el ordenador y la impresora solo cuando los vayas a utilizar.** Si permanecen enchufados, consumen energía aunque estén apagados. Es lo que se llama **consumo fantasma.**
- **Apaga el ordenador cuando no vayas a utilizarlo durante una hora o más.** Si el periodo de tiempo es inferior, apaga únicamente la pantalla. Gasta tanta energía como la impresora y el ordenador juntos.
- **Utiliza salvapantallas en negro** *Black Screen*. Son los únicos que permiten ahorrar energía.
- **Utiliza equipos con la etiqueta** *Energy Star***.** Tienen una función que permite pasar automáticamente a un estado de bajo consumo tras 30 minutos de inactividad.
- • **Activa la función** *hibernar***.** Cuando no se está usando, esta función apaga el ordenador y almacena lo que hay en la memoria. Al iniciar la actividad de nuevo, lo reactiva en el mismo estado en que se encontraba.

### **No utilices más luz de la necesaria**

- **Sitúa tu mesa de estudio cerca de la ventana o en el lugar más luminoso de la habitación.** Colócala de manera que la ventana quede situada a tu izquierda, si eres diestro; y a tu derecha, si eres zurdo.
- **Procura que los cristales de las ventanas estén siempre limpios** y no pegues nada en ellos, para que no haya obstáculos que impidan la entrada de luz natural.
- **Si necesitas luz artificial para estudiar o leer, utiliza un flexo o una lámpara de sobremesa.** Cuando enciendas el ordenador, apaga la luz del techo y usa una lámpara individual orientada hacia la superficie de la mesa.

#### **Mantén la temperatura adecuada**

- **Apaga la calefacción cuando vayas a acostarte y enciéndela por la mañana**, después de haber ventilado la habitación. A no ser que vivas en un sitio muy frío, el calor acumulado durante el día es suficiente para mantener por la noche una temperatura adecuada para dormir.
- **Cuando permanezcas sentado, ponte algo de ropa de abrigo o una manta.** Es mucho más barato que recurrir a la calefacción para estar caliente y se gasta menos energía.
- **Cerrando las persianas y corriendo las cortinas se evita que la habitación se caliente** en verano y que se escape el calor en invierno.

# **Recicla el papel y administra bien las pilas**

- **Compra papel reciclado y utilízalo por las dos caras.** Deposita el papel usado en los contenedores azules, quitando las grapas y plásticos.
- **Utiliza las pilas solo cuando no puedas enchufar a la red.** Procura utilizar pilas recargables y lleva las pilas desechables gastadas a los contenedores de recogida.

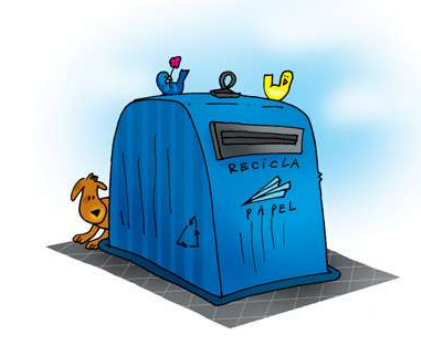

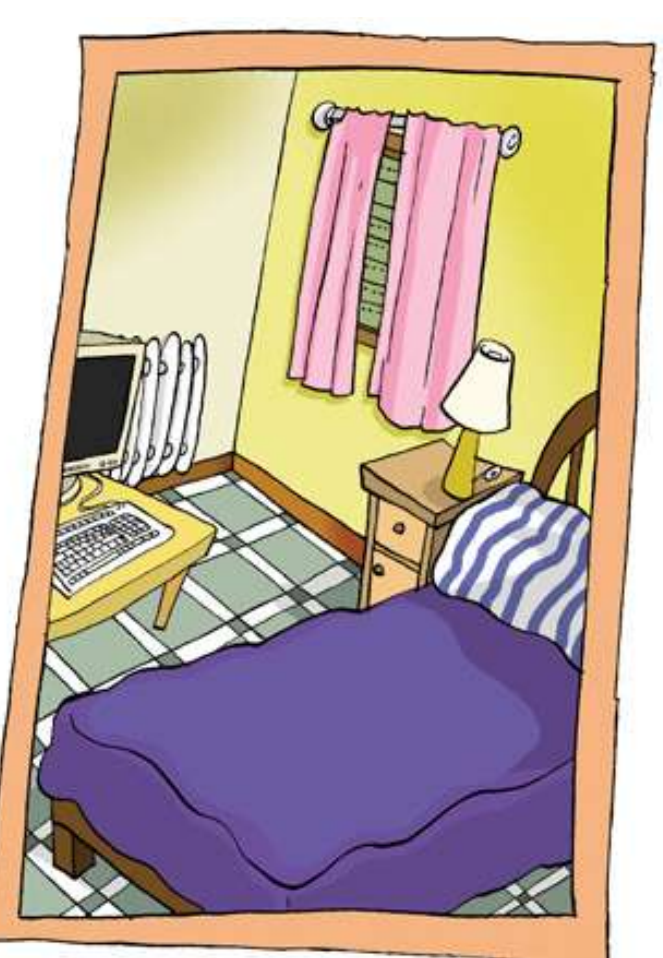

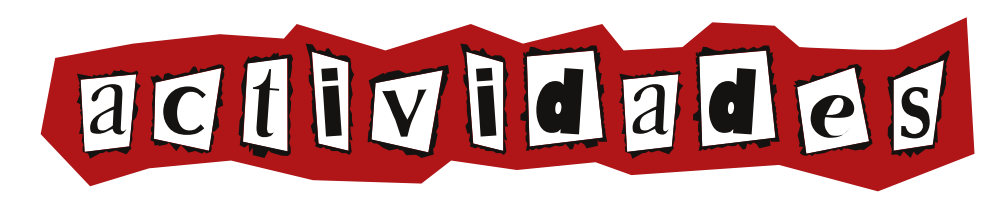

### **Reflexiona: Lee lo que cuenta una persona que estuvo en Nueva York durante el apagón del año 2003.**

"*El metro no funcionaba, los semáforos tampoco. Las calles estaban colapsadas y tuvimos que caminar durante horas para llegar al hotel. ¡Pero tampoco pudimos subir a la habitación, pues estaba en el piso 40 y no funcionaban los ascensores, ni la luz de las escaleras! Ni siquiera se podían utilizar los cuartos de baño. Y, lo peor, es que el apagón duró 48 horas*".

Imagina que en este momento se produce un apagón y que debes permanecer en tu habitación 48 horas. ¿Qué contarías sobre esta experiencia?

……………………………………………………………………………………………… ……………………………………………………………………………………………… ……………………………………………………………………………………………… ……………………………………………………………………………………………… ………………………………………………………………………………………………

## **Investiga: Configura la función de ahorro de energía de tu ordenador. Pide ayuda a una persona mayor si lo necesitas.**

………………………………………………………………………………………………

Sigue los siguientes pasos (Windows XP o 2000).

- **1.** En el **Escritorio**, pulsa el botón de la derecha del ratón y elige las opciones **propiedades** y, después, **protector de pantalla.**
- **2.** Pulsa el botón **Energía,** que está situado a la derecha del icono *Energy Star*.
- **3.** En la ventana **Combinaciones de energía**, selecciona **Escritorio** de **hogar/oficina.**
- **4. En las ventanas Apagar monitor y Apagar unidades de disco duro,** marca las opciones **Después de 20 minutos** para el monitor y **Después de 30 minutos** para la unidad de disco duro.
- **5.** Cuando hayas terminado, pulsa **Aceptar***.*

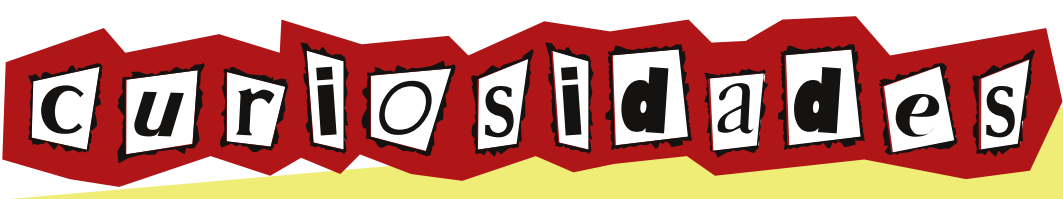

**En más de la mitad de los hogares españoles hay, al menos, un ordenador** y un total de 17,77 millones de personas están conectadas a Internet, casi la mitad de la población. Los estudiantes son el grupo que más utiliza Internet: 9 de cada 10 estudiantes mayores de 15 años están conectados a la red.

**La primera computadora electrónica de la historia se construyó en Filadelfia (Estados Unidos) en 1946.** Un equipo de científicos, que trabajaba contra reloj, tardó más de dos años y medio en terminarla. Pesaba 30 toneladas y llenaba totalmente un sótano de 6 m x 12 m. Necesitaba una cantidad tan grande de electricidad para funcionar, que cuentan que cada vez que se conectaba, las luces de Filadelfia bajaban.

**Las** *tiritas digitales* **vigilan el estado de salud de las personas y envían el diagnóstico a un ordenador.** Llevan un aparato electrónico diminuto que detecta distintos síntomas, como el pulso o la temperatura, y envía la información a un ordenador. Si el ordenador encuentra síntomas preocupantes, alerta al paciente, a sus familiares o al médico.

#### **Por el momento, el cerebro humano es el ordenador más potente que existe.**

Pero los científicos están investigando para crear una copia electrónica del cerebro con circuitos artificiales microscópicos, que imite su funcionamiento y crear, así, una inteligencia artificial avanzada.